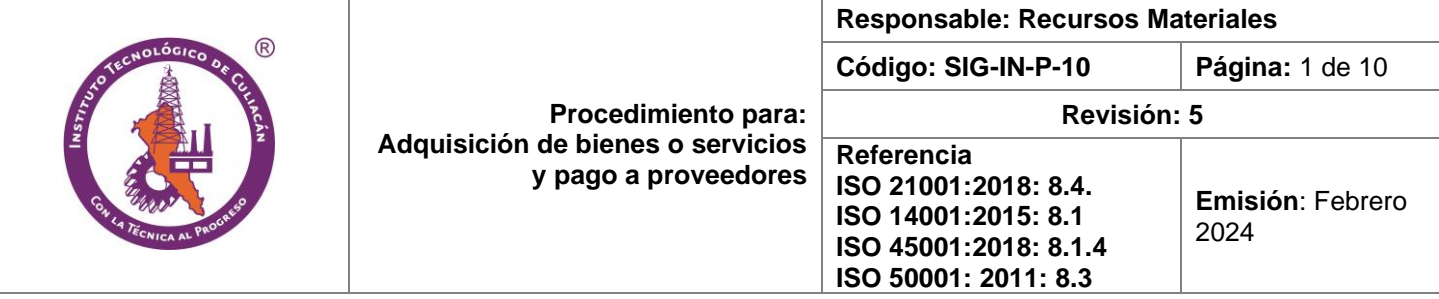

# **1. Propósito**

Establecer, con base en la legislación vigente, los lineamientos para la adquisición de bienes y servicios del Instituto Tecnológico de Culiacán, cumpliendo las expectativas de las áreas solicitantes.

## **2. Alcance**

Este procedimiento aplica para las adquisiciones de las diferentes áreas solicitantes del instituto que consiste desde la elaboración de la requisición del bien o servicio, hasta el pago a proveedores correspondiente.

## **3. Políticas de operación**

**3.1** La compra de bienes y servicios para el instituto lo realiza la oficina de adquisición del depto. de recursos materiales y servicios verificando el lineamiento de la LASSAP y de las normas ISO 14001:2015, 50001:2018, 45001:2018 y 21001:2018.

**3.2** Los/las jefes/as de depto. de recursos materiales y servicios, mantenimiento y centro de cómputo establecerán las estrategias ANEXO 1 Criterios de adquisición de bienes para el consumo responsable de materiales que involucre: compras sustentables, uso duradero de los materiales, manejo integral de los residuos, desempeño energético.

**3.3** El departamento de recursos materiales y servicios y el departamento de planeación darán a conocer a todos los(as) proveedores(as) y contratistas, la carta informativa, formato SIG-IN-D-24-02 la cual es otorgada por el departamento de Comunicación para su difusión y cumplimiento.

## **3.4 Del ejercicio del presupuesto.**

Para eiercer el presupuesto es necesaria la autorización del Programa de Trabajo Anual (PTA) y el Programa Operativo Anual (POA), con fundamento en el artículo 8° fracción III de la Ley Federal de Presupuesto y Responsabilidad Hacendaria.

## **3.5 De las requisiciones.**

Para la adquisición de bienes o servicios en el POA es necesario elaborar una requisición (SIG-IN-F-10- 01) en forma electrónica, misma que debe cumplir con todos los lineamientos para ser autorizada. Además, solamente serán recibidas en el departamento de Recursos Materiales y de Servicios los días programados.

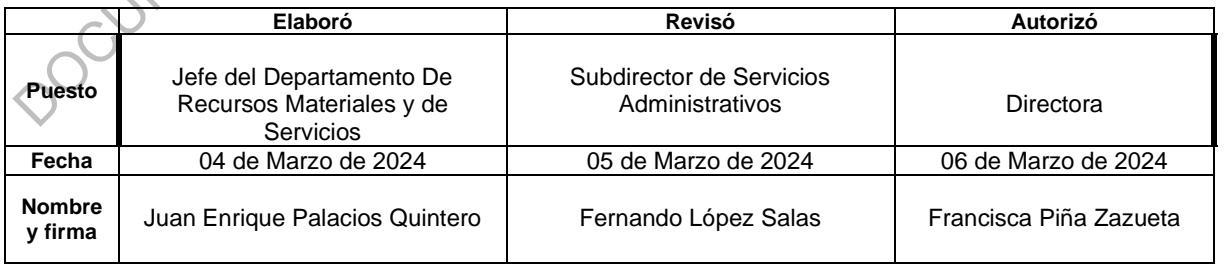

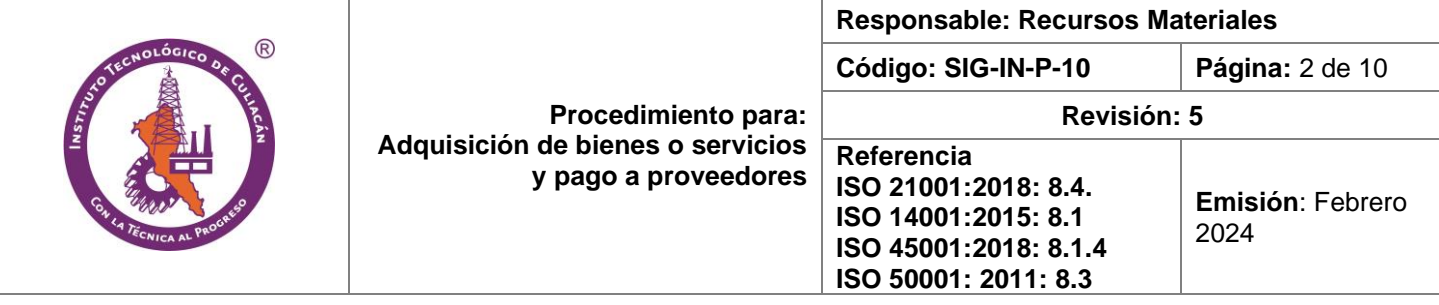

## **3.6 De los viáticos.**

#### **a) Para viáticos al extranjero**

Las partidas 37106, 37206 y 37602 requieren los siguientes requisitos:

- 1. La autorización de TecNM enviando la solicitud con 60 días hábiles de anticipación, para lo que deberá entregar al departamento de recursos financieros el oficio de comisiones al extranjero (COMEXTRA) el cual es expedido por el área académica de TecNM. Cabe mencionar que solo se realiza este trámite para el personal docente que labora en el Instituto.
- 2. Requisición elaborada en plataforma SISAD en formato SIG-IN-FE-10-01 con autorización electrónica de las áreas: planeación, subdirección correspondiente y dirección. Una vez autorizadas se imprime la requisición y se recaban las firmas autógrafas correspondientes.
- 3. Elaboración de oficio de comisión en plataforma SISAD.
- 4. Elaboración de oficio de comisión/orden de ministración de viáticos al extranjero en plataforma SISAD (si aplica).
- 5. Elaboración de orden de servicio para pasajes al extranjero en plataforma SISAD (si aplica).

#### **b) Para viáticos nacionales**

#### **Las partidas 37104, 37204 y 37504 requieren los siguientes requisitos:**

- 1. Requisición elaborada en plataforma SISAD en formato SIG-IN-FE-10-01 con autorización electrónica de las áreas: planeación, subdirección correspondiente y dirección. Una vez autorizadas se imprime la requisición y se recaban las firmas autógrafas correspondientes.
- 2. Elaboración de oficio de comisión en plataforma SISAD.
- 3. Elaboración de oficio de comisión/orden de ministración de viáticos nacionales en plataforma SISAD (si aplica).
- 4. Elaboración de orden de servicio para pasajes nacionales en plataforma SISAD (si aplica).

#### **3.7 Del monto de las adquisiciones.**

El monto de las adquisiciones está previsto en la Ley de Adquisiciones, Arrendamiento y Servicios del Sector Público (LAASSP) y con base en la Circular No. M00/020/2024 del 08 de febrero de 2024.

a. Adjudicación directa.

Las adquisiciones y servicios que se efectúen en el marco de la LAASSP podrán ejercerse directamente hasta un monto de \$ 32,571.00 (treinta dos mil quinientos setenta y uno pesos 00/100 M.N.) con el IVA incluido, sin excederse en la anualidad la cantidad de \$1´050,000.00 (un millón cincuenta mil pesos 00/100 M.N.) sin considerar el IVA. En este caso el/la jefe/a de oficina de adquisiciones es el responsable de realizar las adquisiciones de bienes y servicios para el ITC.

b. Adquisición con tres cotizaciones.

Para adjudicaciones cuyo monto sea igual o superior a la cantidad de \$ 32,571.00 (treinta dos mil quinientos setenta y uno pesos 00/100 M.N.) con el IVA incluido, o UN MONTO EQUIVALENTE DE 300 UMAS, vigente en el Distrito Federal, y hasta de \$1´050,000.00 (un millón cincuenta mil pesos 00/100 M.N.) antes del IVA, se deberá contar con al menos tres cotizaciones, en sujeción con el último párrafo del artículo 42 de la ley mencionada.

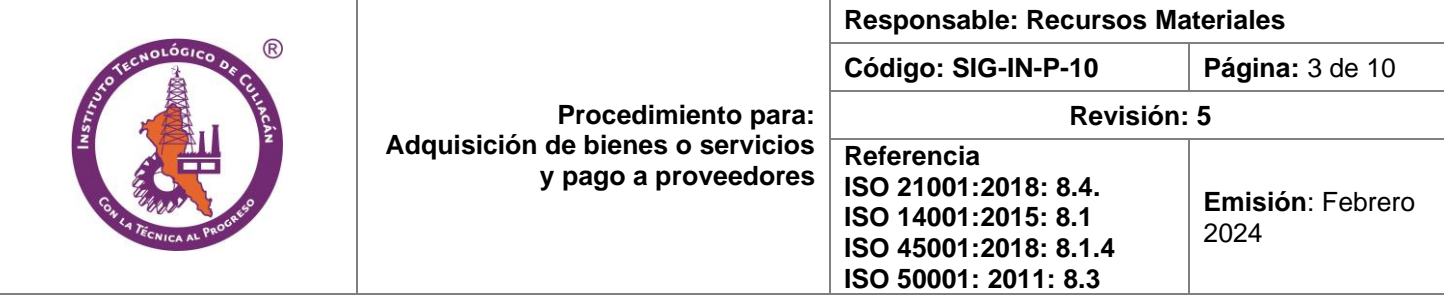

c. Adquisición por invitación a cuando menos tres personas.

Para las adquisiciones de bienes o servicios comprendidos entre los de \$ 1´050,000.00 (un millón cincuenta mil pesos 00/100 M.N.) pesos y los \$ 14´745,000.00 (catorce millones setecientos cuarenta y cinco mil pesos 00/100) sin considerar el IVA, deberán realizarse a través del procedimiento de invitación a cuando menos tres personas, con fundamento en el artículo 43 de la LAASSP.

d. Adquisición por licitación pública.

Las adquisiciones cuyo monto exceda la cantidad de \$ 14´745,000.00 (catorce millones setecientos cuarenta y cinco mil pesos 00/100) sin considerar el IVA, deberán realizarse a través del procedimiento de Licitación Pública.

#### **3.8 De la solicitud de cotizaciones.**

Antes de efectuar cualquier adquisición con las características del punto 3.7 incisos b y c, se deberán solicitar 3 cotizaciones a proveedores, las cuales serán analizadas por el comité de compras quien deberá considerar los criterios para su selección.

#### **3.9 De la documentación requerida para el pago a proveedores.**

Para los casos de las partidas presupuestarias restantes que no se mencionaron en los puntos anteriores, se deberá presentar los siguientes documentos para su pago:

- Compra de material:
- 1. Elaborar requisición en plataforma SISAD en formato SIG-IN-FE-10-01 con autorización electrónica de las áreas: planeación, subdirección correspondiente y dirección. Una vez autorizadas se imprime la requisición y se recaban las firmas autógrafas correspondientes.
	- a. Nota: Las requisiciones serán realizadas por los jefes de departamento los cuales harán el trámite correspondiente.
- 2. Elaborar orden de compra en plataforma SISAD formato SIG-IN-FE-10-02 con autorización electrónica de las áreas: planeación, subdirección correspondiente y dirección. Una vez autorizadas se imprime la requisición y se recaban las firmas autógrafas correspondientes.
- 3. Elaborar vale de entrada-salida en plataforma SISAD simultánea de almacén formato SIG-IN-FE-10-03 con autorización electrónica de las áreas: planeación, subdirección correspondiente y dirección. Una vez autorizadas se imprime la requisición y se recaban las firmas autógrafas correspondientes.
- 4. Elaborar solicitud de pago en plataforma SISAD con autorización electrónica de las áreas: planeación, subdirección correspondiente y dirección. Una vez autorizadas se imprime la requisición y se recaban las firmas autógrafas correspondientes.
- **5.** Factura electrónica (PDF y XML) con los requisitos fiscales establecidos.
- **6.** Subpresupuesto autorizado en caso de partidas restringidas.

**7.** Tres cotizaciones dependiendo el monto ejercido.

- Servicio:
- 1. Elaborar requisición en plataforma SISAD en formato SIG-IN-FE-10-01 con autorización electrónica de las áreas: planeación, subdirección correspondiente y dirección. Una vez autorizadas se imprime la requisición y se recaban las firmas autógrafas correspondientes.

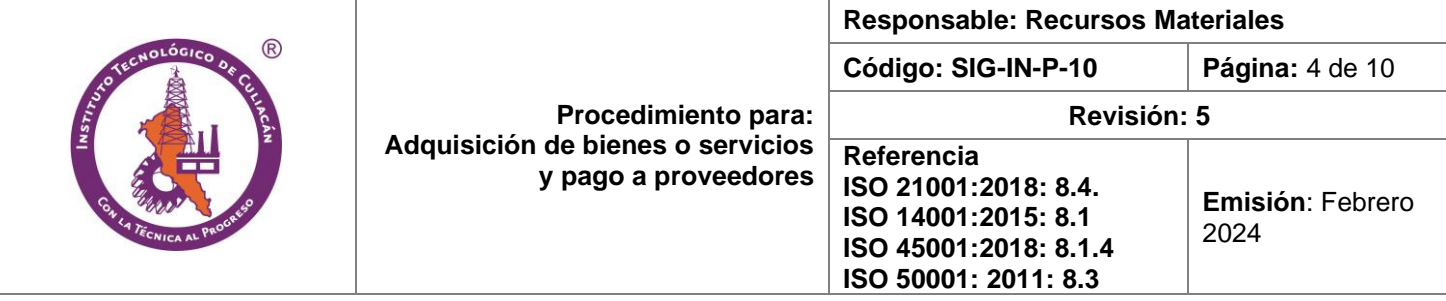

- 2. Elaborar orden de compra en plataforma SISAD formato SIG-IN-FE-10-02 con autorización electrónica de las áreas: planeación, subdirección correspondiente y dirección. Una vez autorizadas se imprime la requisición y se recaban las firmas autógrafas correspondientes.
- 3. Elaborar vale de entrada-salida en plataforma SISAD simultánea de almacén formato SIG-IN-FE-10-03 con autorización electrónica de las áreas: planeación, subdirección correspondiente y dirección. Una vez autorizadas se imprime la requisición y se recaban las firmas autógrafas correspondientes.
- 4. Elaborar solicitud de pago en plataforma SISAD con autorización electrónica de las áreas: planeación, subdirección correspondiente y dirección. Una vez autorizadas se imprime la requisición y se recaban las firmas autógrafas correspondientes.
- **5.** Factura electrónica (PDF y XML) con los requisitos fiscales establecidos.
- **6.** Subpresupuesto autorizado en caso de partidas restringidas.
- **7.** Tres cotizaciones dependiendo el monto ejercido.

**NOTA:** En caso del servicio de capacitación (partida 33401) y subcontratación de servicios a terceros (partida 33901) se deberá elaborar el contrato correspondiente en la plataforma SISAD.

#### **3.10 De la Facturación.**

Es responsabilidad del proveedor entregar al almacén el bien o servicio, la (s) facturas(s) electrónica(s) (PDF y XML) con los datos del proveedor: razón social, domicilio fiscal, RFC impreso, número de factura, leyenda de "Efectos Fiscales al pago", leyenda de "pago en una sola exhibición", leyenda "método de pago", sello digital del CFDI, sello digital del SAT, cadena original del complemento de certificación digital del SAT, vigencia de las facturas del ejercicio fiscal correspondiente, concepto, IVA desglosado, monto en número y letra, y sin tachaduras ni enmendaduras.

En cuanto a los datos fiscales que debe contener la factura expedida al ITC son: Razón social, RFC, Domicilio fiscal, Colonia, Ciudad, Código postal, descripción del bien o servicio, cantidad, costo unitario, subtotal, IVA acreditable desglosado, importe total en pesos mexicanos con número y letra.

#### **3.11 Comprobación de Gastos.**

En el caso de los viáticos, la persona comisionada deberá entregar agregar la información correspondiente en la plataforma SISAD:

- Informe de comisión para servidores públicos de las actividades realizadas.
- Captura de facturas de gastos.

Por otra parte, deberá entregar en recursos financieros el 100% de su comprobación (PDF, XML e impreso) en un plazo no mayor a 3 días hábiles después de su comisión. Los comprobantes que no cumplan con los requisitos antes mencionados, la persona comisionada deberá reembolsar al departamento de recursos financieros la cantidad de dicho comprobante. En caso de que exista un saldo a favor del Instituto, la persona comisionada deberá reembolsar el monto correspondiente contra entrega de recibo de ministraciones directas.

## **3.12 Selección y Evaluación de Proveedores.**

El/la Jefe/a de Oficina Adquisiciones deberá llenar el formato SIG-IN-F-10-04 para la evaluación de proveedores, y el formato SIG-IN-F-10-05 para selección de proveedores necesarios para la elaboración de un catálogo de proveedores aprobados, el cual se captura en la plataforma SISAD y se llena formato SIG-IN-F-10-06. Dicho catalogo deberá actualizarse anualmente o de forma inmediata para casos de proveedores que soliciten su ingreso. Lo anterior será para llevar a cabo la adquisición de bienes o servicios de acuerdo con la LAASSP.

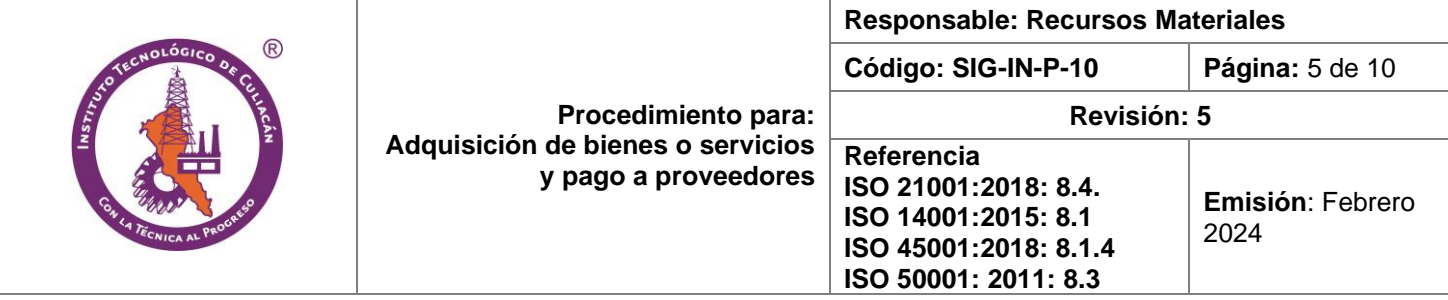

### **3.13 Satisfacción de las áreas**.

La persona encargada de la oficina de adquisiciones en coordinación con la persona encargada de almacén, deberán de adquirir y proporcionar el bien o servicio con base al POA autorizado y conforme con las características requeridas por escrito por el departamento solicitante y brindar el servicio al área correspondiente en un plazo no mayor de 15 días hábiles después de autorizada la requisición por las<br>áreas correspondientes. En caso de no cumplir, es obligación de la oficina de adquisiciones informar al áreas correspondientes. En caso de no cumplir, es obligación de la oficina de adquisiciones informar al jefe del área solicitante la reprogramación de la adquisición del bien o servicio.

Nota: Para el caso de algunos artículos o productos especiales el plazo de adquisición puede variar y superar los 15 días hábiles establecidos.

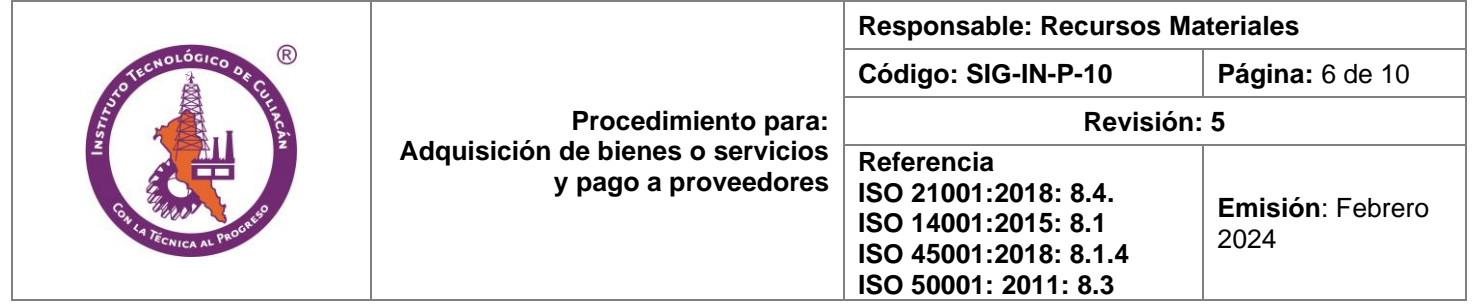

## 4. **Diagrama del procedimiento.**

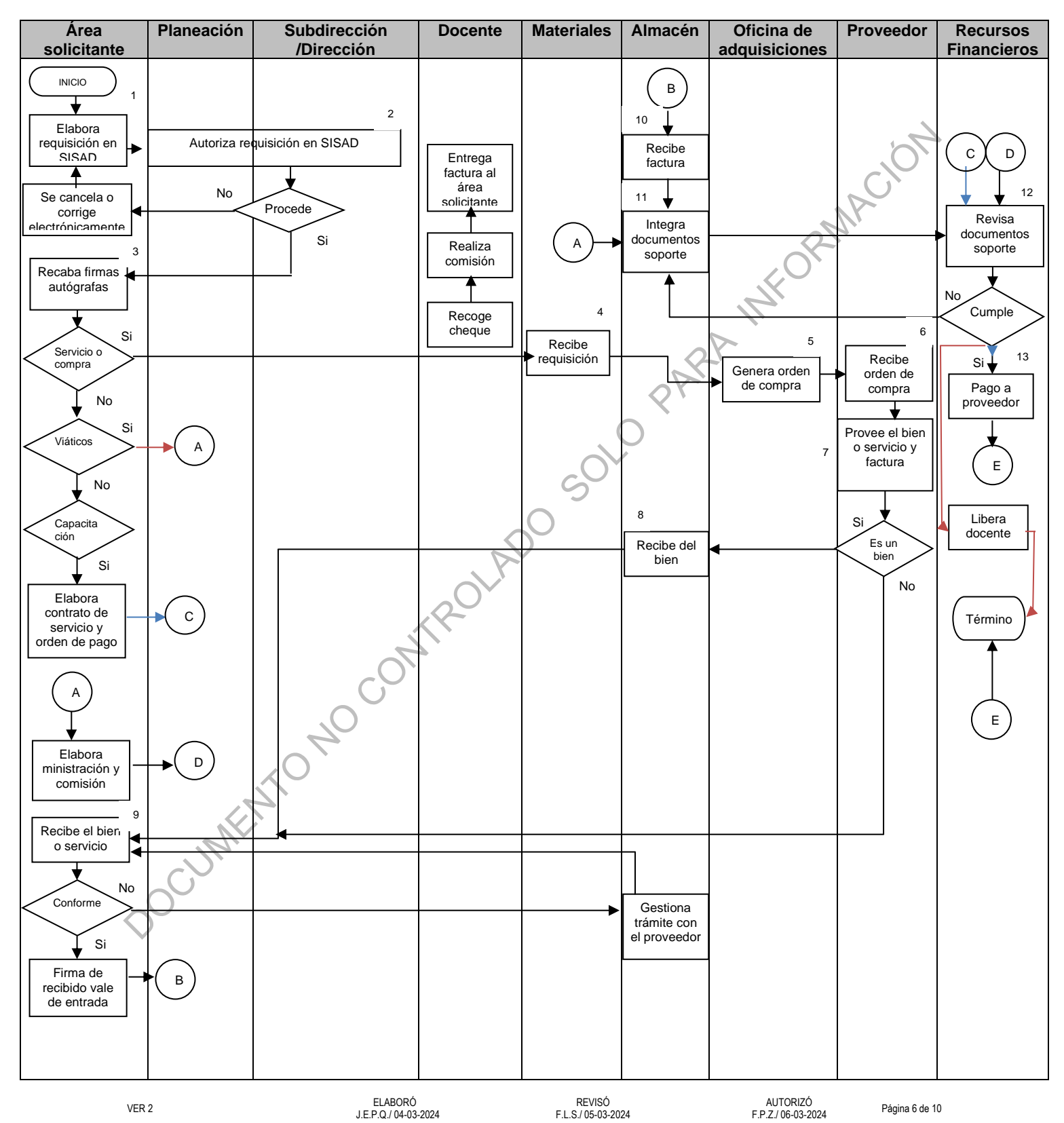

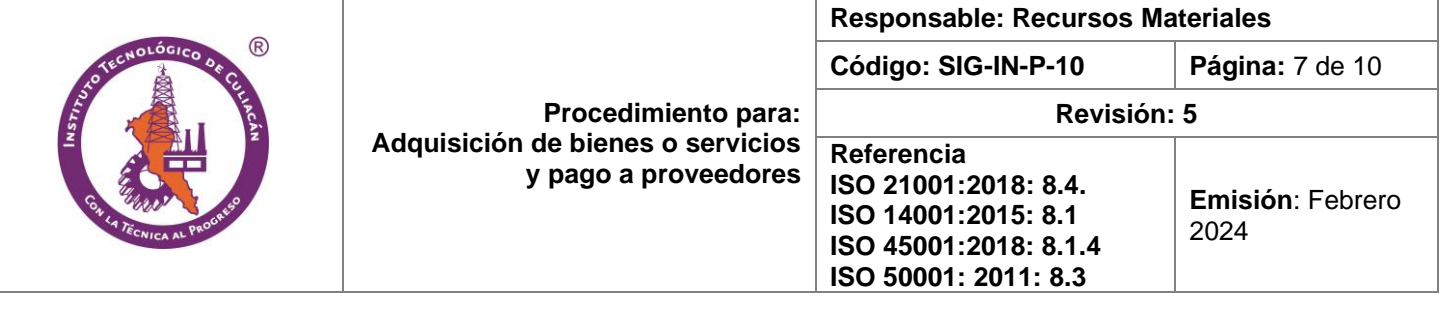

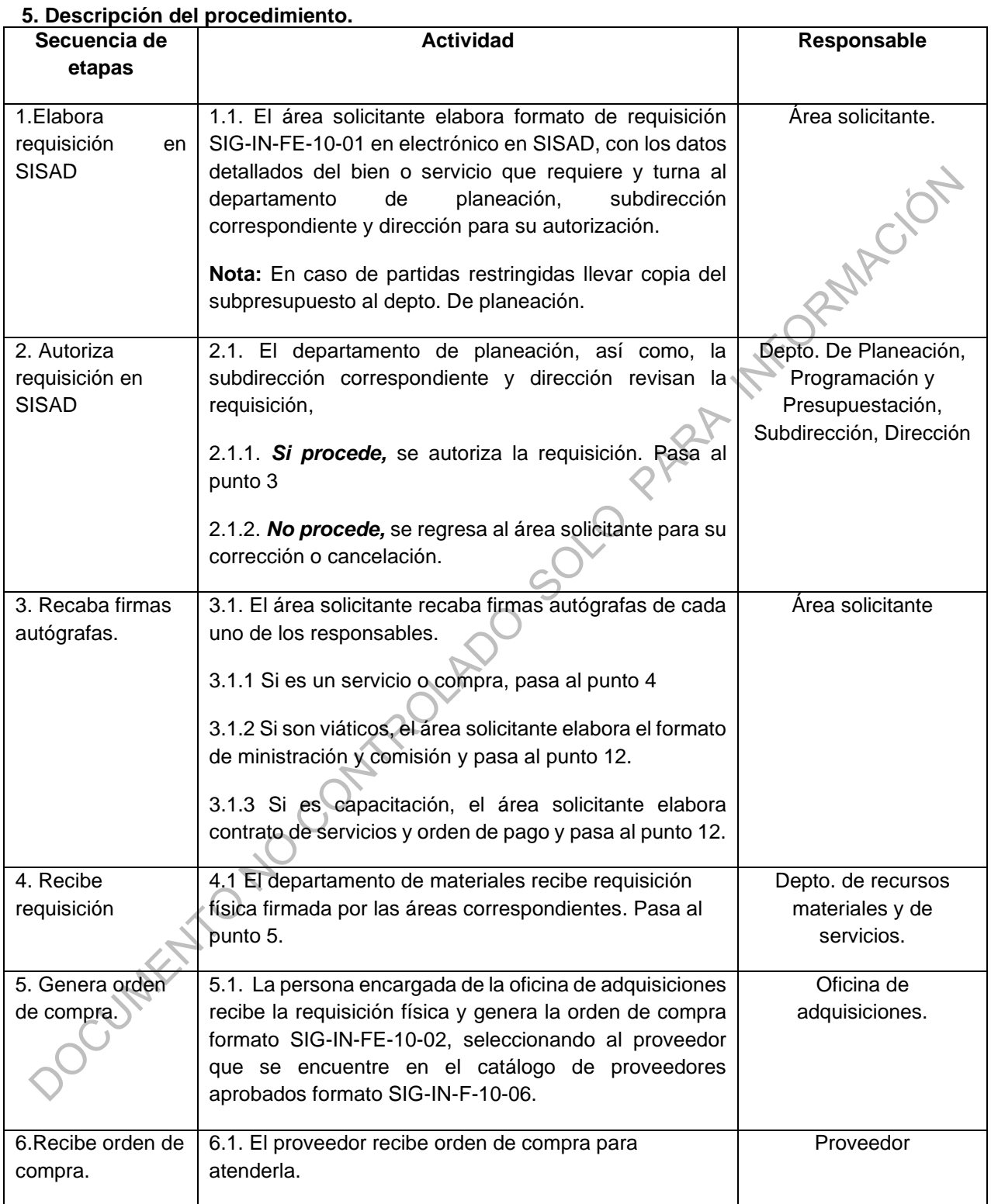

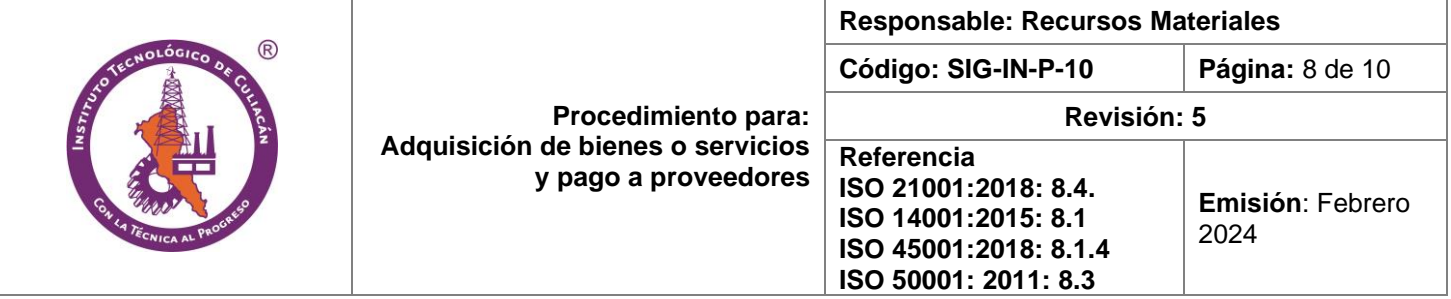

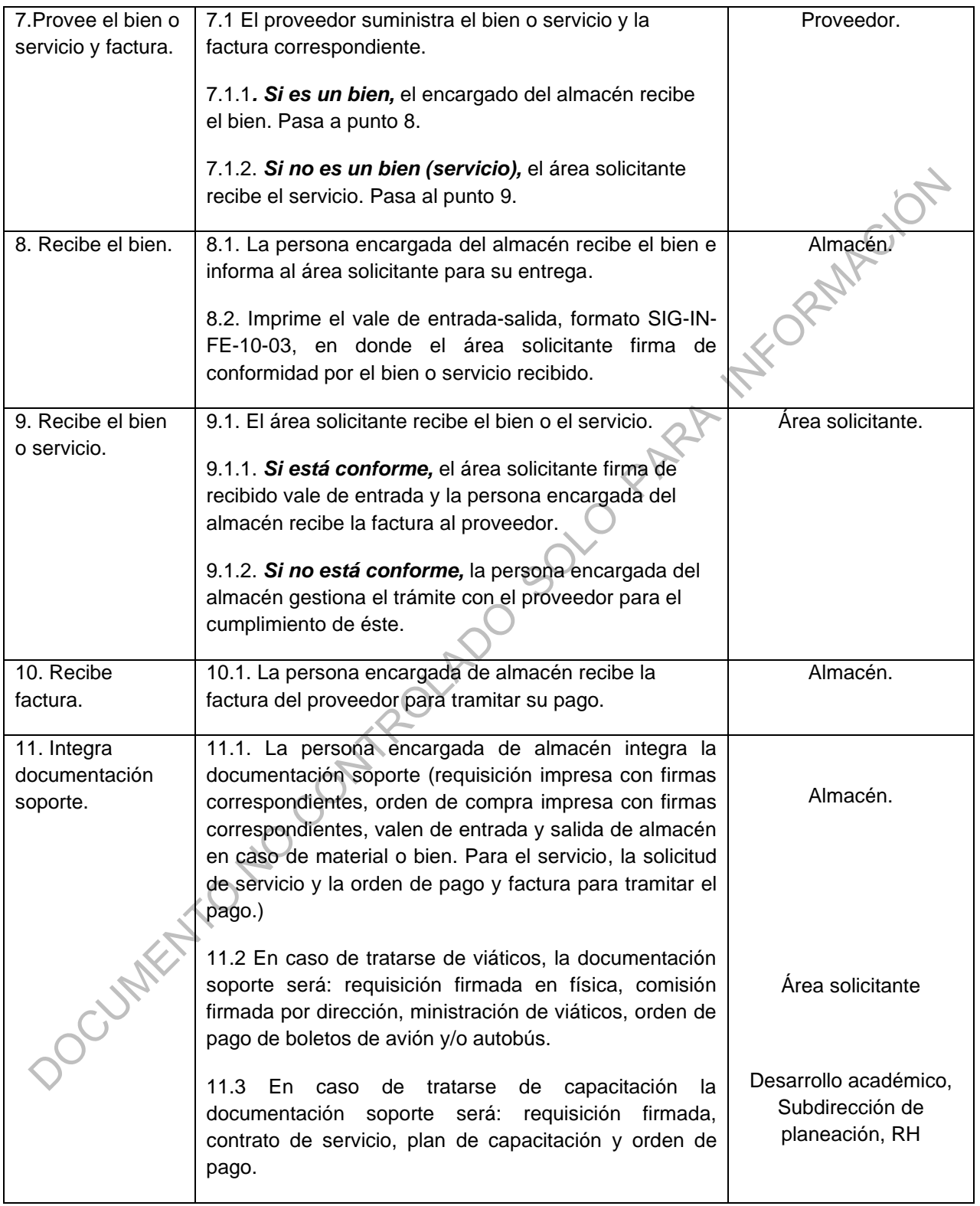

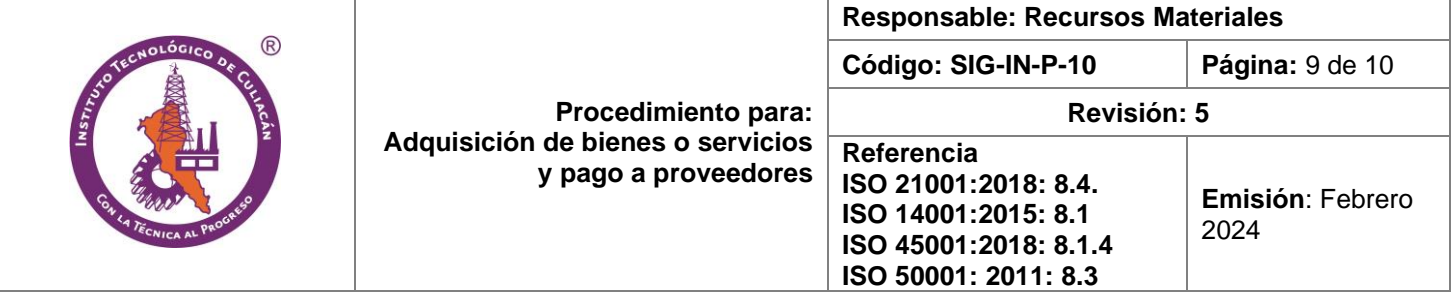

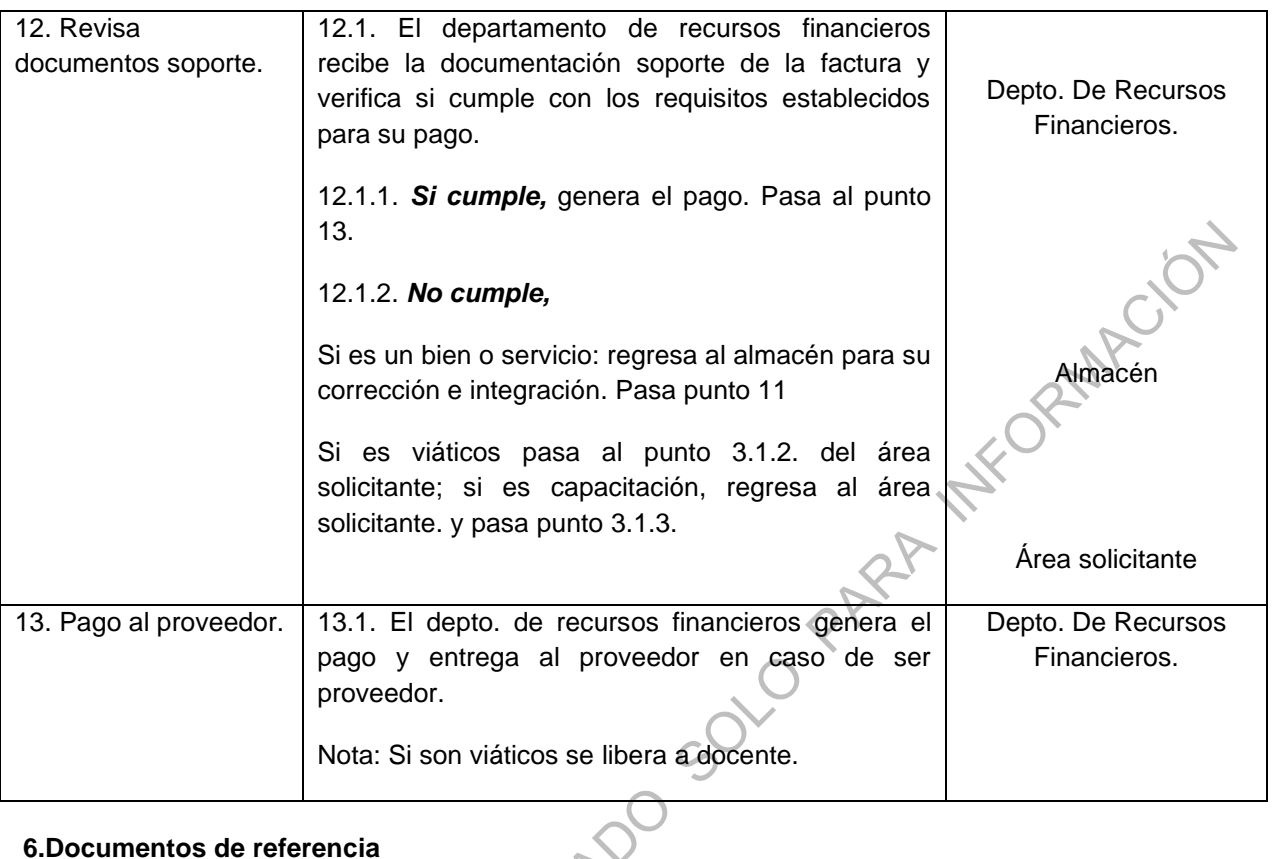

### **6.Documentos de referencia**

DOCUMENTO

Manual de Ingresos Propios. Clasificador por objeto del gasto para a administración pública federal de la Subsecretaría de Egresos de la SHCP. Ley Federal de Responsabilidades Administrativas de los y las Servidores Públicos/as. Oficios emitidos por la TecNM Ley de Adquisiciones, Arrendamiento y Servicios del Sector Público.

Circular No. M00/020/2024 con fecha 04 de Marzo de 2024

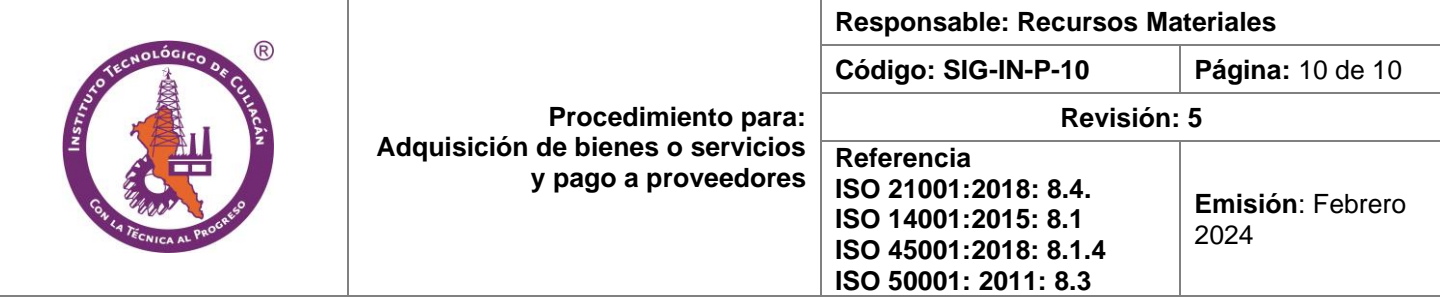

## **7.Control de información documentada**

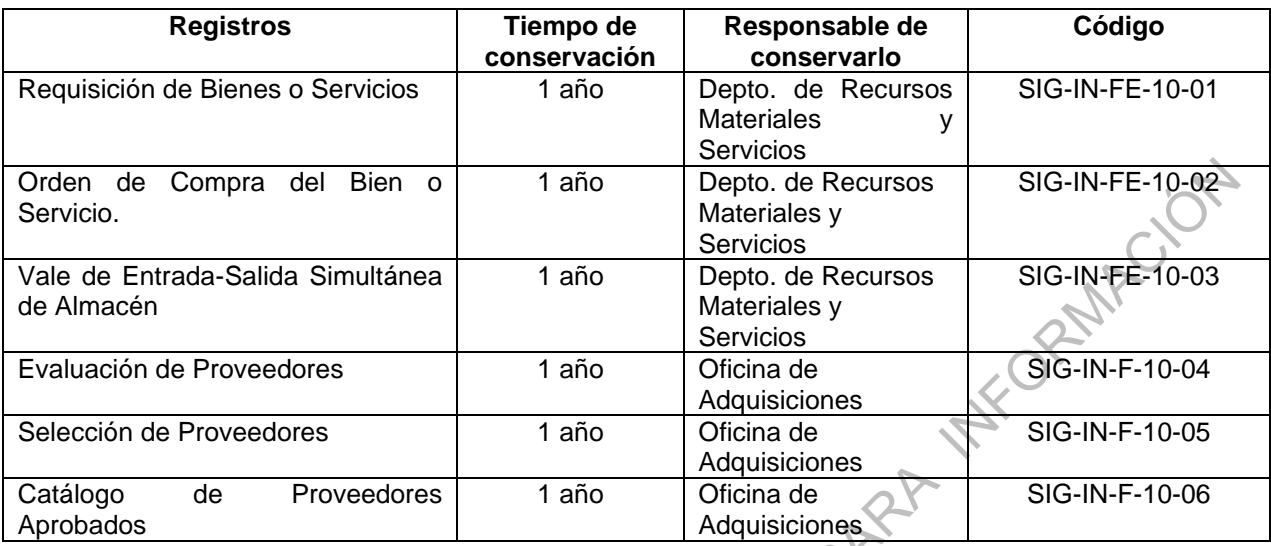

## **8. Cambios a esta versión**

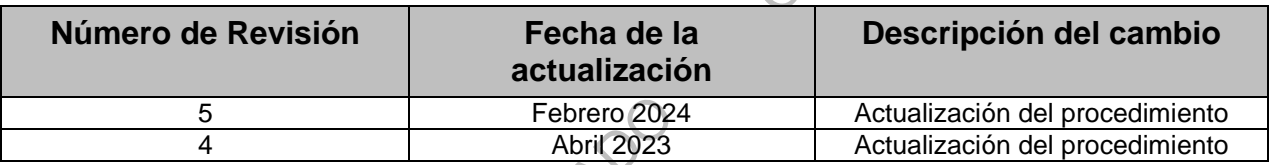

 $\bigcap$ 

VER 2